### **Aufgabe 12**

Bestimmen Sie zuerst ein Komplement (Negation) zu jeder Funktion und vereinfachen Sie dieses danach soweit wie möglich:

a) 
$$
f = \overline{x}(\overline{y} \vee \overline{z})(x \vee y \vee \overline{z})
$$
  
b)  $g = (x \vee \overline{y} \overline{z})(y \vee \overline{x} \overline{z})(z \vee \overline{x} \overline{y})$ 

### **Aufgabe 13**

- a) Wie kann man einen Inverter durch ein NOR-Gatter ersetzen?
- b) Formen Sie die Funktion  $f = x_1 (x_2 \vee x_3)$  so um, daß ausschließlich NOR-Gatter verwendet werden und zeichnen Sie dann für diese Funktion die entsprechende Schaltung.

### **Aufgabe 14**

- a) Zeigen Sie, daß die Funktionen Disjunktion und Negation eine Basis für die Menge der Booleschen Funktionen bilden.
- b) Formen Sie folgende Funktion so um, daß nur Disjunktion und Negation verwendet werden:  $f(x_1, x_2, x_3) = x_1 x_2 \vee (x_2 \oplus x_3)$

#### **Aufgabe 15**

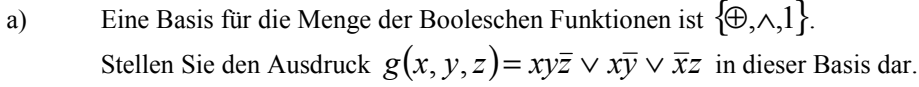

b) Drücken Sie  $h(x_1, x_2, x_3, x_4) = x_1 x_2 \vee \overline{x}_4$  in einer beliebigen einelemetigen Basis aus.

### **Lösungen**

**Aufgabe 12**

a) 
$$
\bar{f}(x) = \overline{x}(\overline{y} \vee \overline{z})(x \vee y \vee \overline{z}) = (\overline{x} \overline{y} \vee \overline{x} \overline{z})(x \vee y \vee \overline{z}) = \overline{x} \overline{y} \overline{z} \vee \overline{x} \overline{y} \overline{z} = \overline{x} \overline{z}(\overline{y} \vee y) = \overline{x} \overline{z}
$$
  
\n
$$
\underline{\bar{f}(x)} = x \vee z
$$
  
\nb) 
$$
\overline{g} = (\overline{x \vee \overline{y} \overline{z})(y \vee \overline{x} \overline{z})(z \vee \overline{x} \overline{y}) = (\overline{x \vee \overline{y} \overline{z}}) \vee (\overline{y \vee \overline{x} \overline{z}}) \vee (\overline{z \vee \overline{x} \overline{y}})
$$
  
\n
$$
= \overline{x}(y \vee \overline{z}) \vee \overline{y}(x \vee z) \vee \overline{z}(x \vee y) = \overline{x}y \vee \overline{x} \overline{z} \vee x \overline{y} \vee \overline{y}z \vee x \overline{z} \vee y \overline{z}
$$
  
\n
$$
\overline{g} = x \oplus y \vee y \oplus z \vee x \oplus z
$$

# **Aufgabe 13**

a) Inverter:

 $\frac{\overline{x}}{x}$  $\frac{\chi}{\chi}$ 

NOR-Gatter als Inverter:

$$
\sum_{\mathbf{x}}\frac{\mathbf{y}}{\mathbf{y}}=\sum_{\mathbf{x}}\frac{\mathbf{y}}{\mathbf{y}}
$$

b) 
$$
f = x_1(x_2 \vee x_3) = x_1(x_2 \vee x_3) = \overline{x}_1 \vee (x_2 \vee x_3) = (x_1 \vee x_1) \vee (x_2 \vee x_3)
$$
  

$$
\underline{f} = (x_1 \perp x_1) \perp (x_2 \perp x_3)
$$
 Zeichnung entfältt, da einfache Zusammensetzung.

# **Aufgabe 14**

a) Es ist zu prüfen, ob sich Konjunktion, Antivalenz, Äquivalenz, NOR, NAND und Implikation durch die Basis {∨,¬} darstellen lassen.

1. 
$$
x \wedge y = \overline{\overline{x} \vee \overline{y}}
$$
  
\n2.  $x \oplus y = \overline{x}y \vee x\overline{y} = \overline{(\overline{x}y)} \vee \overline{(\overline{x}\overline{y})} = \overline{(x \vee \overline{y})} \vee \overline{(\overline{x} \vee y)}$   
\n3.  $x = y = \overline{(\overline{x} \vee y)(x \vee \overline{y})} = \overline{(\overline{x} \vee y)} \vee \overline{(x \vee \overline{y})}$   
\n4.  $x \downarrow y = \overline{x \vee y}$   
\n5.  $x \mid y = \overline{x} \wedge y = \overline{x} \vee \overline{y}$   
\n6.  $x \rightarrow y = \overline{x} \vee y$ 

# **Grundlagen der technischen Informatik Übungsblatt 3**

b) 
$$
f = x_1 x_2 \vee (x_2 \oplus x_3) = x_1 x_2 \vee (\overline{x}_2 x_3 \vee x_2 \overline{x}_3)
$$

$$
f = (\overline{x}_1 \vee \overline{x}_2) \vee (\overline{x}_2 \vee \overline{x}_3) \vee (\overline{x}_2 \vee x_3) \{ \vee, \neg \}
$$

## **Aufgabe 15**

a) Die in der Aufgabe genannte Basis, ist die Basis der ANF (anitvalente Normalform). Die Bildung der ANF aus den Funktionswerten wird auf einem früheren Übungsblatt deutlich.

$$
ANF: f = x_1 \oplus x_3 \oplus x_1x_3 \oplus x_1x_2x_3 \quad \{\oplus,\wedge,1\}
$$

b) 
$$
f = x_1 x_2 \vee \overline{x}_4 = \overline{x_1 x_2 \vee \overline{x}_4} = \overline{(x_1 \wedge x_2) \wedge x_4} = (x_1 | x_2) | x_4
$$